#### **CS 1114: Data Structures – Implementation: part 1**

#### **Prof. Graeme Bailey**

**http://cs1114.cs.cornell.edu** 

*(notes modified from Noah Snavely, Spring 2009)* 

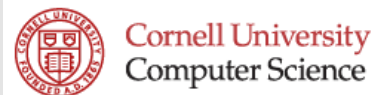

# **Linked lists – running time**

- ! We can insert an item (at the front) in constant  $(O(1))$  time
	- Just manipulating the pointers
	- As long as we know where to *allocate* the cell
	- If we need to insert an item *inside* the list, then we must first *find* the place to put it.
- ! We can delete an element (at the front) in constant time
	- If the element isn't at the front, then we have to *find* it … how long does that take?

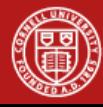

# **Linked lists – running time**

- ! Finding the place to insert/delete …
- **Easier case:** 
	- What about inserting / deleting from the *end* of the list?
- **How can we fix this?**

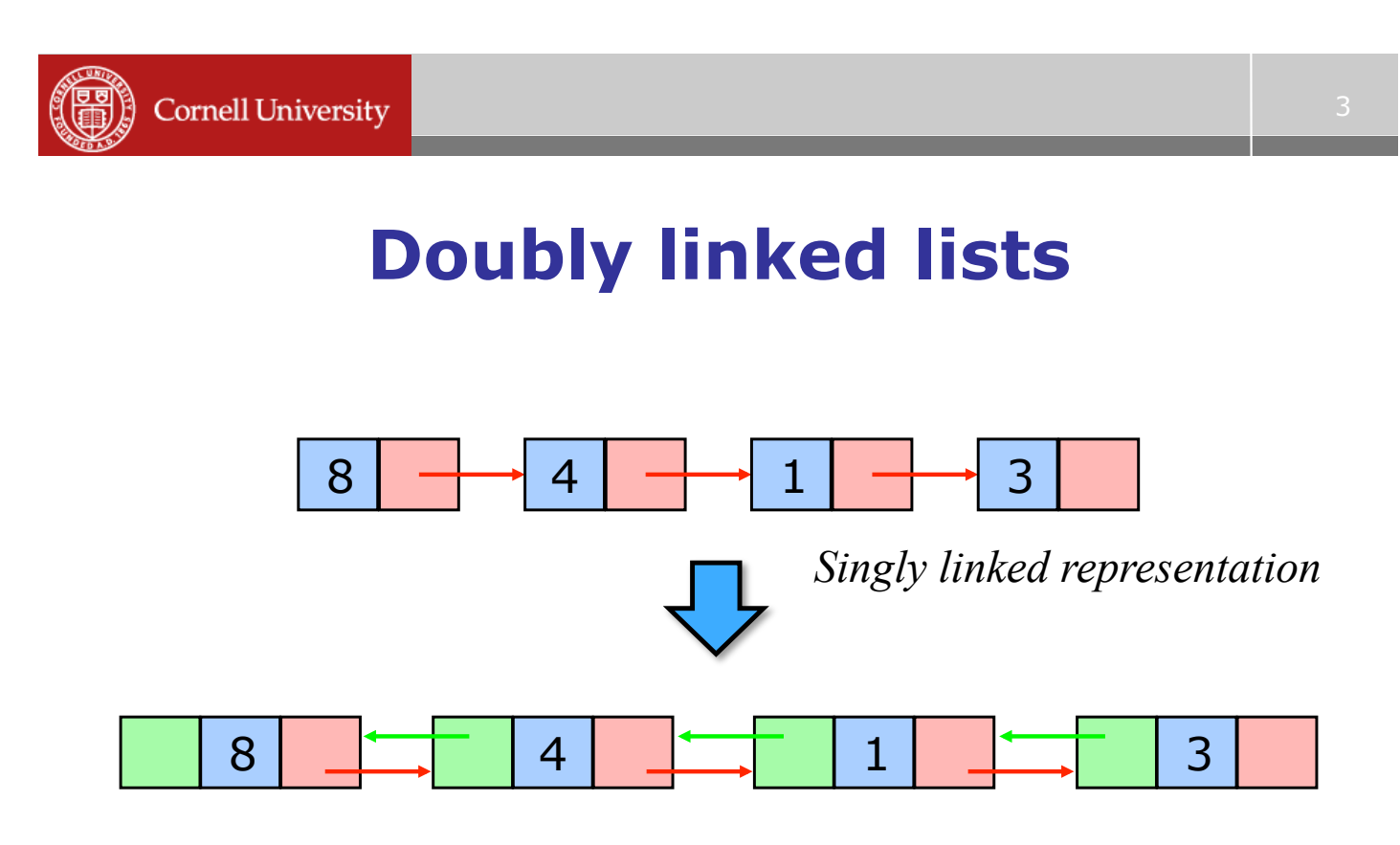

*Doubly linked representation* 

# **A doubly-linked list in memory**

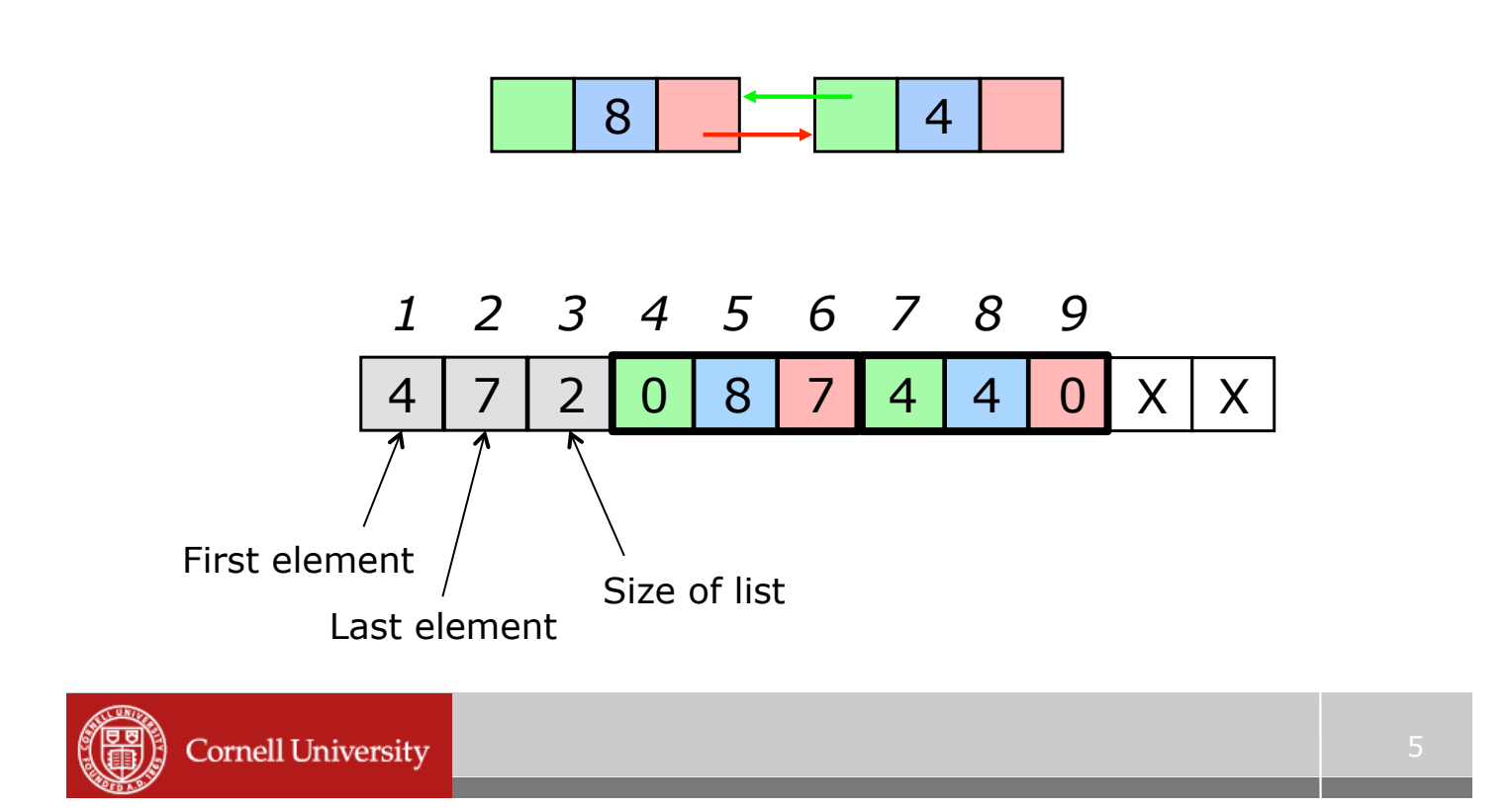

#### **Doubly-linked list insertion**

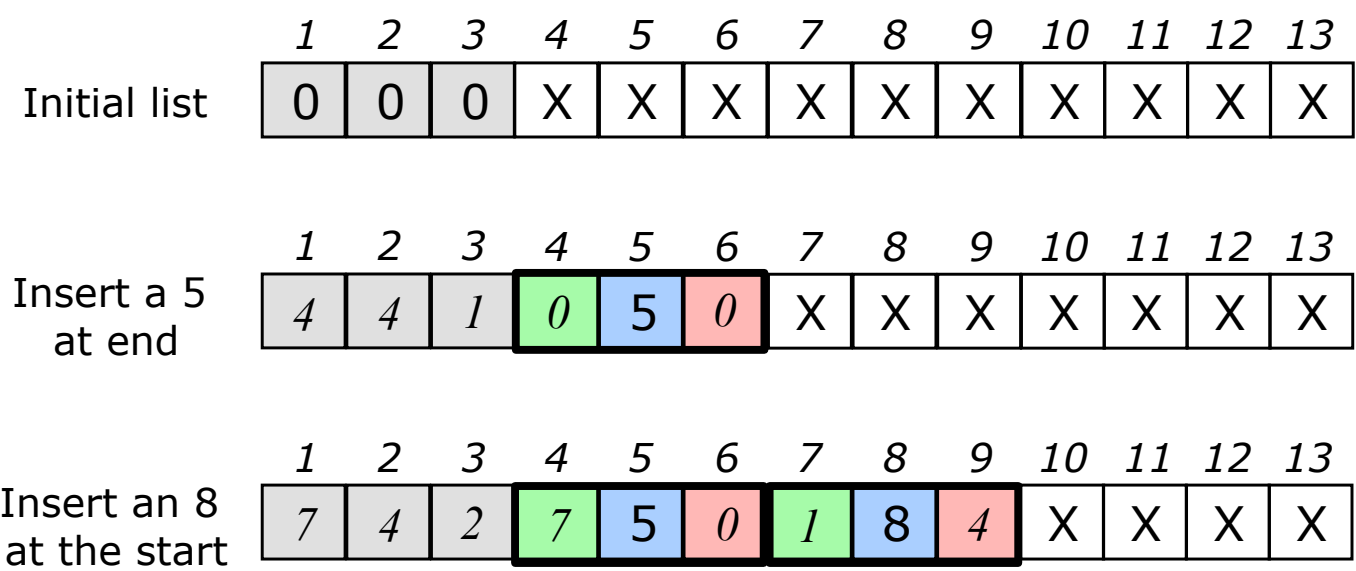

# **Memory allocation**

- **.** When we need a new cell, how do we know where to find it?
- ! We'll keep track of a "free pointer" to the next unused cell after the list

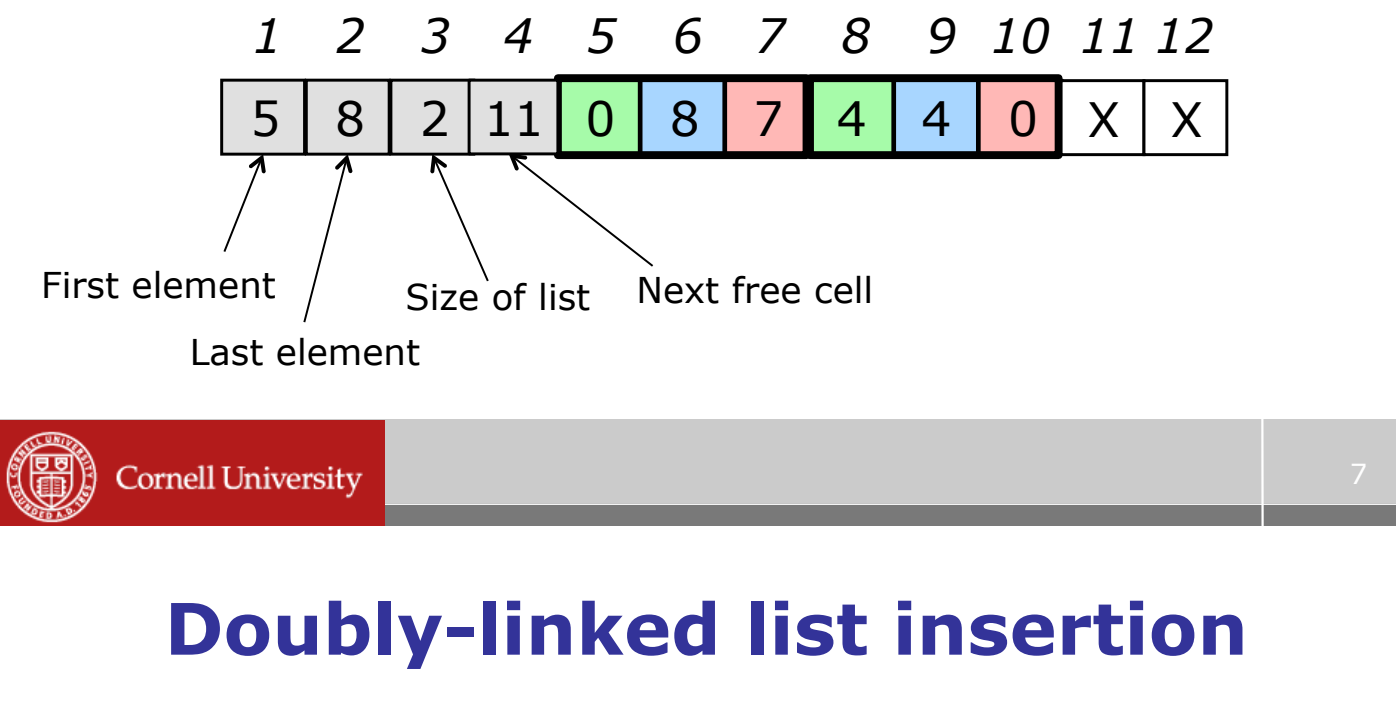

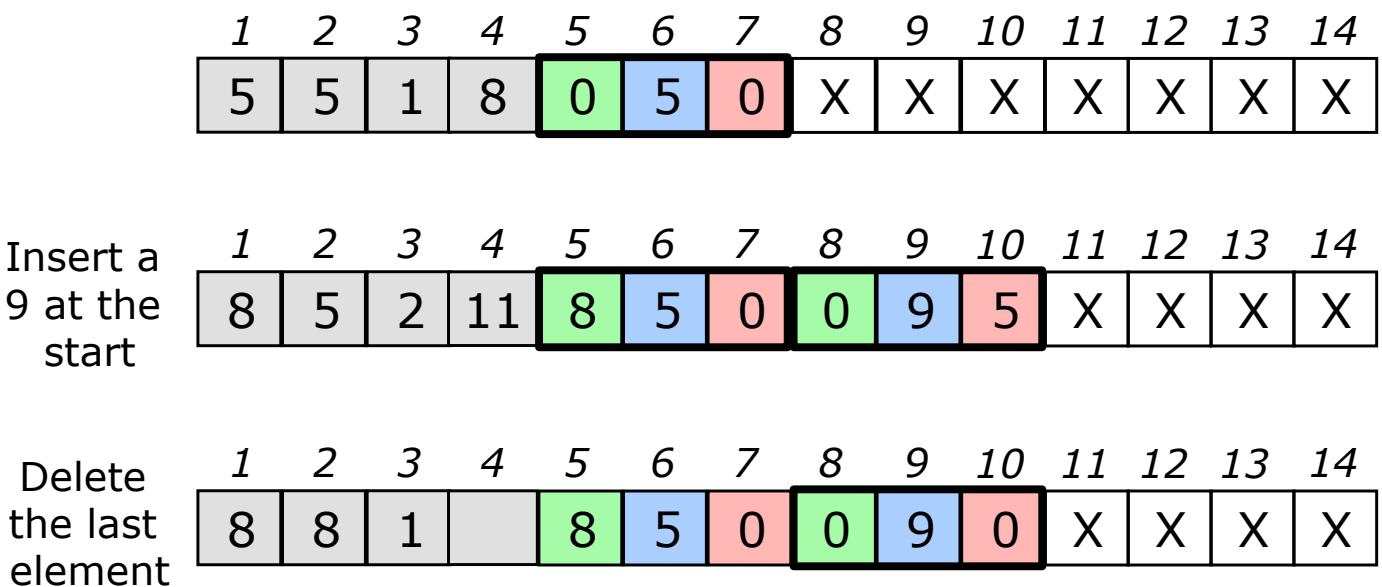

#### **Memory allocation**

- **EXECUTE:** Current strategy: when we need more storage, we just grab locations at the end
- ! What can go wrong?
- ! When we delete items from a linked list we change pointers so that the items are inaccessible
	- But they still waste space!

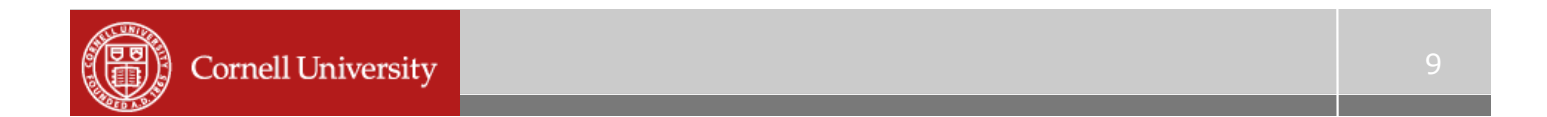

#### **Memory allocation**

- **Exercise 1: Computer keep tracks of free** space at the end
- **Example 1: Strategy 2: Computer keeps a linked list** of free storage blocks ("freelist")
	- For each block, stores the size and location
	- When we ask for more space, the computer finds a big enough block in the freelist
	- What if it doesn't find one?

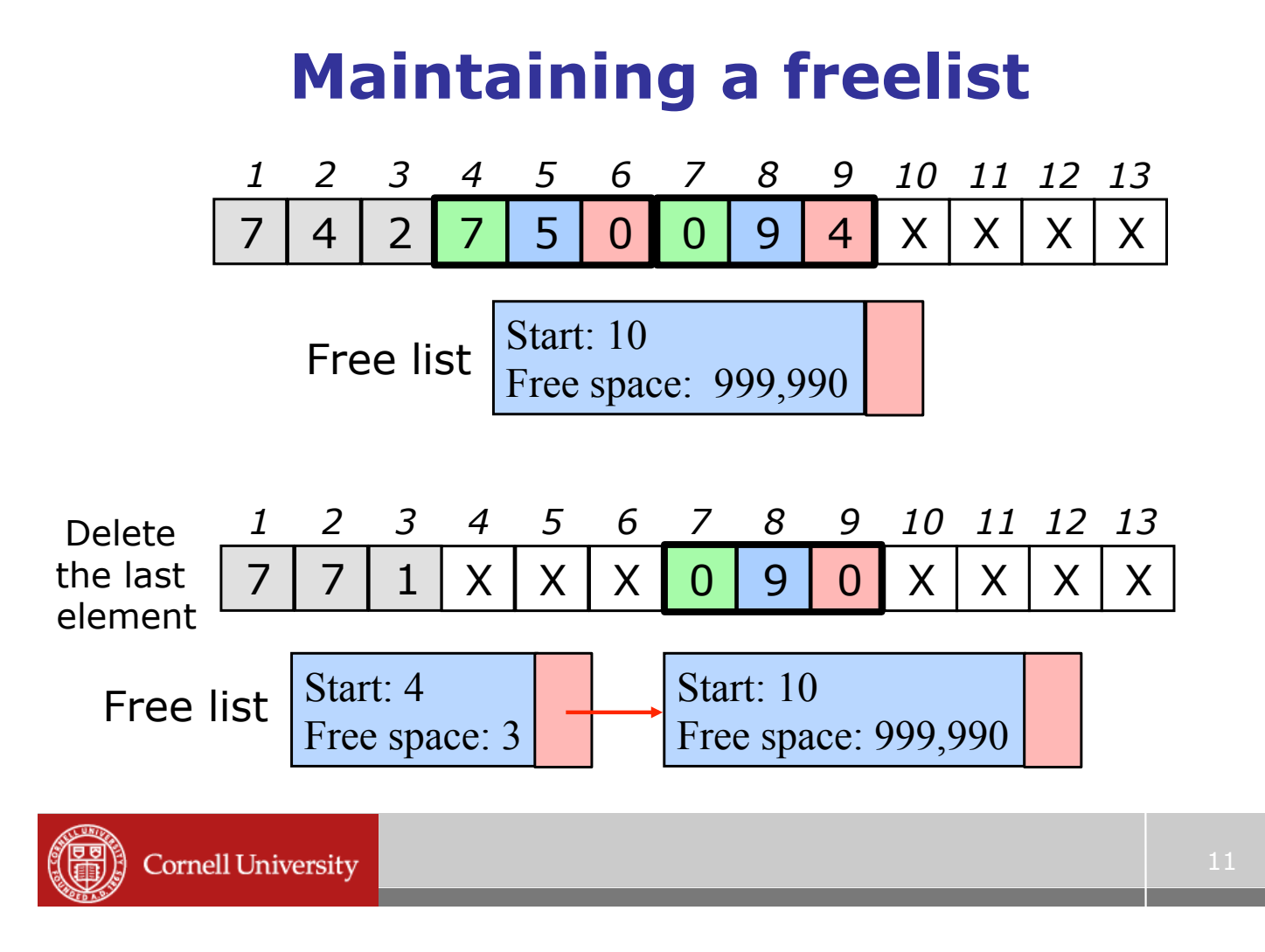

# **Allocation issues**

- ! Surprisingly important question:
	- Which block do you supply?
	- The smallest one that the users request fits into?
	- A larger one, in case the user wants to grow the array?

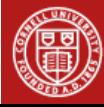

# **Memory deallocation**

- **.** How do we give the computer back a block we're finished with?
- **Someone has to figure out that certain** values will never be used ever ("garbage"), and should be put back on

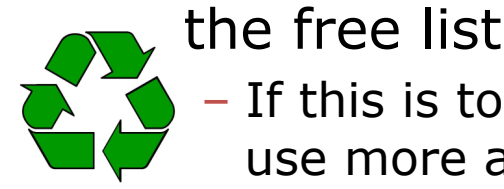

- If this is too conservative, your program will use more and more memory ("memory leak")
- If it's too aggressive, your program will crash ("blue screen of death")

**Cornell University** 

## **Memory deallocation**

- **Two basic options:**
- 1.Manual storage reclamation
	- Programmer has to explicitly free garbage
	- Languages: C, C++, assembler
- 2. Automatic storage reclamation
	- Computer will notice that you're no longer using cells, and recycle them for you
	- Languages: Matlab, Java, C#, Scheme

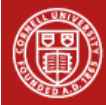